Pham 3935

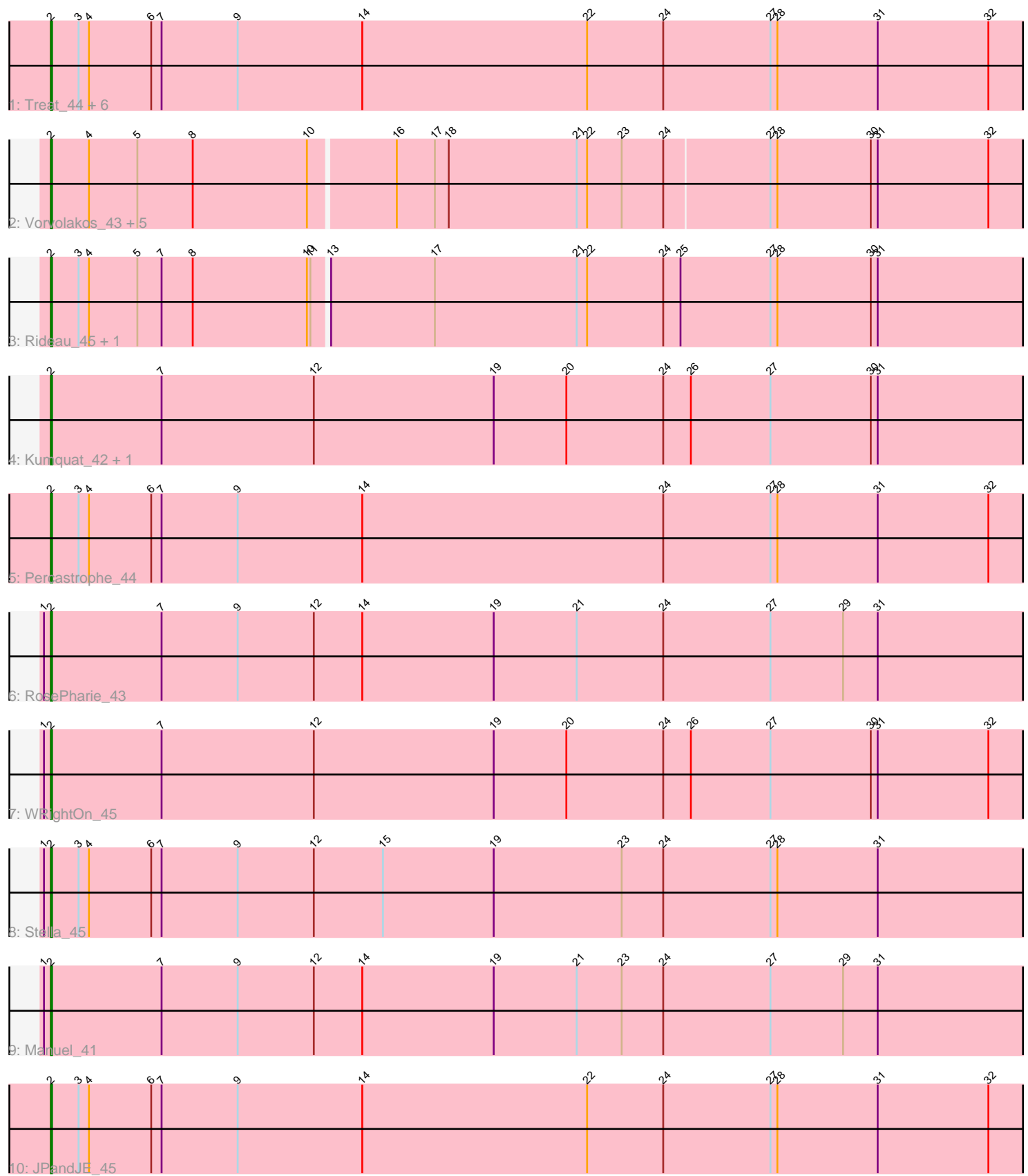

Note: Tracks are now grouped by subcluster and scaled. Switching in subcluster is indicated by changes in track color. Track scale is now set by default to display the region 30 bp upstream of start 1 to 30 bp downstream of the last possible start. If this default region is judged to be packed too tightly with annotated starts, the track will be further scaled to only show that region of the ORF with annotated starts. This action will be indicated by adding "Zoomed" to the title. For starts, yellow indicates the location of called starts comprised solely of Glimmer/GeneMark auto-annotations, green indicates the location of called starts with at least 1 manual gene annotation.

# Pham 3935 Report

This analysis was run 04/28/24 on database version 559.

Pham number 3935 has 23 members, 2 are drafts.

Phages represented in each track:

• Track 1 : Treat\_44, ZooBear\_44, Romero\_44, Olicious\_44, Immanuel3\_44,

- ToriToki\_44, HaugeAnator\_44
- Track 2 : Vorvolakos\_43, Geostin\_38, Gremlin23\_43, Fabian\_40,
- RetrieverFever\_43, FlowerPower\_43
- Track 3 : Rideau 45, Dennebes 44
- Track 4 : Kumquat\_42, Zeigle\_42
- Track 5 : Percastrophe\_44
- Track 6 : RosePharie 43
- Track 7 : WRightOn 45
- Track 8 : Stella 45
- Track 9 : Manuel\_41
- Track 10 : JPandJE 45

## **Summary of Final Annotations (See graph section above for start numbers):**

The start number called the most often in the published annotations is 2, it was called in 21 of the 21 non-draft genes in the pham.

Genes that call this "Most Annotated" start:

• Dennebes\_44, Fabian\_40, FlowerPower\_43, Geostin\_38, Gremlin23\_43, HaugeAnator\_44, Immanuel3\_44, JPandJE\_45, Kumquat\_42, Manuel\_41, Olicious\_44, Percastrophe\_44, RetrieverFever\_43, Rideau\_45, Romero\_44, RosePharie\_43, Stella\_45, ToriToki\_44, Treat\_44, Vorvolakos\_43, WRightOn\_45, Zeigle\_42, ZooBear\_44,

Genes that have the "Most Annotated" start but do not call it: •

Genes that do not have the "Most Annotated" start: •

## **Summary by start number:**

Start 2:

- Found in 23 of 23 ( 100.0% ) of genes in pham
- Manual Annotations of this start: 21 of 21
- Called 100.0% of time when present

• Phage (with cluster) where this start called: Dennebes 44 (BF), Fabian 40 (BF), FlowerPower\_43 (BF), Geostin\_38 (BF), Gremlin23\_43 (BF), HaugeAnator\_44 (BF), Immanuel3\_44 (BF), JPandJE\_45 (BF), Kumquat\_42 (BF), Manuel\_41 (BF), Olicious\_44 (BF), Percastrophe\_44 (BF), RetrieverFever\_43 (BF), Rideau\_45 (BF), Romero\_44 (BF), RosePharie\_43 (BF), Stella\_45 (BF), ToriToki\_44 (BF), Treat\_44 (BF), Vorvolakos\_43 (BF), WRightOn\_45 (BF), Zeigle\_42 (BF), ZooBear\_44 (BF),

### **Summary by clusters:**

There is one cluster represented in this pham: BF

Info for manual annotations of cluster BF: •Start number 2 was manually annotated 21 times for cluster BF.

### **Gene Information:**

Gene: Dennebes\_44 Start: 22501, Stop: 23430, Start Num: 2 Candidate Starts for Dennebes\_44: (Start: 2 @22501 has 21 MA's), (3, 22525), (4, 22534), (5, 22576), (7, 22597), (8, 22624), (10, 22723), (11, 22726), (13, 22738), (17, 22828), (21, 22951), (22, 22960), (24, 23026), (25, 23041), (27, 23119), (28, 23125), (30, 23206), (31, 23212),

Gene: Fabian\_40 Start: 22491, Stop: 23417, Start Num: 2 Candidate Starts for Fabian\_40: (Start: 2 @22491 has 21 MA's), (4, 22524), (5, 22566), (8, 22614), (10, 22713), (16, 22785), (17, 22818), (18, 22830), (21, 22941), (22, 22950), (23, 22980), (24, 23016), (27, 23106), (28, 23112), (30, 23193), (31, 23199), (32, 23295),

Gene: FlowerPower\_43 Start: 22491, Stop: 23417, Start Num: 2 Candidate Starts for FlowerPower 43: (Start: 2 @22491 has 21 MA's), (4, 22524), (5, 22566), (8, 22614), (10, 22713), (16, 22785), (17, 22818), (18, 22830), (21, 22941), (22, 22950), (23, 22980), (24, 23016), (27, 23106), (28, 23112), (30, 23193), (31, 23199), (32, 23295),

Gene: Geostin\_38 Start: 22491, Stop: 23417, Start Num: 2 Candidate Starts for Geostin\_38: (Start: 2 @22491 has 21 MA's), (4, 22524), (5, 22566), (8, 22614), (10, 22713), (16, 22785), (17, 22818), (18, 22830), (21, 22941), (22, 22950), (23, 22980), (24, 23016), (27, 23106), (28, 23112), (30, 23193), (31, 23199), (32, 23295),

Gene: Gremlin23\_43 Start: 22491, Stop: 23417, Start Num: 2 Candidate Starts for Gremlin23\_43: (Start: 2 @22491 has 21 MA's), (4, 22524), (5, 22566), (8, 22614), (10, 22713), (16, 22785), (17, 22818), (18, 22830), (21, 22941), (22, 22950), (23, 22980), (24, 23016), (27, 23106), (28, 23112), (30, 23193), (31, 23199), (32, 23295),

Gene: HaugeAnator\_44 Start: 23074, Stop: 24009, Start Num: 2 Candidate Starts for HaugeAnator\_44:

(Start: 2 @23074 has 21 MA's), (3, 23098), (4, 23107), (6, 23161), (7, 23170), (9, 23236), (14, 23344), (22, 23539), (24, 23605), (27, 23698), (28, 23704), (31, 23791), (32, 23887),

Gene: Immanuel3\_44 Start: 23078, Stop: 24013, Start Num: 2 Candidate Starts for Immanuel3\_44: (Start: 2 @23078 has 21 MA's), (3, 23102), (4, 23111), (6, 23165), (7, 23174), (9, 23240), (14, 23348), (22, 23543), (24, 23609), (27, 23702), (28, 23708), (31, 23795), (32, 23891),

Gene: JPandJE\_45 Start: 23542, Stop: 24477, Start Num: 2 Candidate Starts for JPandJE\_45: (Start: 2 @23542 has 21 MA's), (3, 23566), (4, 23575), (6, 23629), (7, 23638), (9, 23704), (14, 23812), (22, 24007), (24, 24073), (27, 24166), (28, 24172), (31, 24259), (32, 24355),

Gene: Kumquat\_42 Start: 22606, Stop: 23541, Start Num: 2 Candidate Starts for Kumquat\_42: (Start: 2 @22606 has 21 MA's), (7, 22702), (12, 22834), (19, 22990), (20, 23053), (24, 23137), (26, 23161), (27, 23230), (30, 23317), (31, 23323),

Gene: Manuel\_41 Start: 22684, Stop: 23619, Start Num: 2 Candidate Starts for Manuel\_41: (1, 22678), (Start: 2 @22684 has 21 MA's), (7, 22780), (9, 22846), (12, 22912), (14, 22954), (19, 23068), (21, 23140), (23, 23179), (24, 23215), (27, 23308), (29, 23371), (31, 23401),

Gene: Olicious\_44 Start: 23074, Stop: 24009, Start Num: 2 Candidate Starts for Olicious\_44: (Start: 2 @23074 has 21 MA's), (3, 23098), (4, 23107), (6, 23161), (7, 23170), (9, 23236), (14, 23344), (22, 23539), (24, 23605), (27, 23698), (28, 23704), (31, 23791), (32, 23887),

Gene: Percastrophe\_44 Start: 23008, Stop: 23943, Start Num: 2 Candidate Starts for Percastrophe\_44: (Start: 2 @23008 has 21 MA's), (3, 23032), (4, 23041), (6, 23095), (7, 23104), (9, 23170), (14, 23278), (24, 23539), (27, 23632), (28, 23638), (31, 23725), (32, 23821),

Gene: RetrieverFever\_43 Start: 22491, Stop: 23417, Start Num: 2 Candidate Starts for RetrieverFever 43: (Start: 2 @22491 has 21 MA's), (4, 22524), (5, 22566), (8, 22614), (10, 22713), (16, 22785), (17, 22818), (18, 22830), (21, 22941), (22, 22950), (23, 22980), (24, 23016), (27, 23106), (28, 23112), (30, 23193), (31, 23199), (32, 23295),

Gene: Rideau\_45 Start: 22501, Stop: 23430, Start Num: 2 Candidate Starts for Rideau\_45: (Start: 2 @22501 has 21 MA's), (3, 22525), (4, 22534), (5, 22576), (7, 22597), (8, 22624), (10, 22723), (11, 22726), (13, 22738), (17, 22828), (21, 22951), (22, 22960), (24, 23026), (25, 23041), (27, 23119), (28, 23125), (30, 23206), (31, 23212),

Gene: Romero\_44 Start: 23067, Stop: 24002, Start Num: 2 Candidate Starts for Romero\_44: (Start: 2 @23067 has 21 MA's), (3, 23091), (4, 23100), (6, 23154), (7, 23163), (9, 23229), (14, 23337), (22, 23532), (24, 23598), (27, 23691), (28, 23697), (31, 23784), (32, 23880),

Gene: RosePharie\_43 Start: 23184, Stop: 24119, Start Num: 2 Candidate Starts for RosePharie\_43:

(1, 23178), (Start: 2 @23184 has 21 MA's), (7, 23280), (9, 23346), (12, 23412), (14, 23454), (19, 23568), (21, 23640), (24, 23715), (27, 23808), (29, 23871), (31, 23901),

Gene: Stella\_45 Start: 23157, Stop: 24092, Start Num: 2 Candidate Starts for Stella\_45: (1, 23151), (Start: 2 @23157 has 21 MA's), (3, 23181), (4, 23190), (6, 23244), (7, 23253), (9, 23319), (12, 23385), (15, 23445), (19, 23541), (23, 23652), (24, 23688), (27, 23781), (28, 23787), (31, 23874),

Gene: ToriToki\_44 Start: 23067, Stop: 24002, Start Num: 2 Candidate Starts for ToriToki\_44: (Start: 2 @23067 has 21 MA's), (3, 23091), (4, 23100), (6, 23154), (7, 23163), (9, 23229), (14, 23337), (22, 23532), (24, 23598), (27, 23691), (28, 23697), (31, 23784), (32, 23880),

Gene: Treat\_44 Start: 23011, Stop: 23946, Start Num: 2 Candidate Starts for Treat\_44: (Start: 2 @23011 has 21 MA's), (3, 23035), (4, 23044), (6, 23098), (7, 23107), (9, 23173), (14, 23281), (22, 23476), (24, 23542), (27, 23635), (28, 23641), (31, 23728), (32, 23824),

Gene: Vorvolakos\_43 Start: 22490, Stop: 23416, Start Num: 2 Candidate Starts for Vorvolakos\_43: (Start: 2 @22490 has 21 MA's), (4, 22523), (5, 22565), (8, 22613), (10, 22712), (16, 22784), (17, 22817), (18, 22829), (21, 22940), (22, 22949), (23, 22979), (24, 23015), (27, 23105), (28, 23111), (30, 23192), (31, 23198), (32, 23294),

Gene: WRightOn\_45 Start: 22762, Stop: 23697, Start Num: 2 Candidate Starts for WRightOn\_45: (1, 22756), (Start: 2 @22762 has 21 MA's), (7, 22858), (12, 22990), (19, 23146), (20, 23209), (24, 23293), (26, 23317), (27, 23386), (30, 23473), (31, 23479), (32, 23575),

Gene: Zeigle\_42 Start: 22606, Stop: 23541, Start Num: 2 Candidate Starts for Zeigle\_42: (Start: 2 @22606 has 21 MA's), (7, 22702), (12, 22834), (19, 22990), (20, 23053), (24, 23137), (26, 23161), (27, 23230), (30, 23317), (31, 23323),

Gene: ZooBear\_44 Start: 23074, Stop: 24009, Start Num: 2 Candidate Starts for ZooBear\_44: (Start: 2 @23074 has 21 MA's), (3, 23098), (4, 23107), (6, 23161), (7, 23170), (9, 23236), (14, 23344), (22, 23539), (24, 23605), (27, 23698), (28, 23704), (31, 23791), (32, 23887),